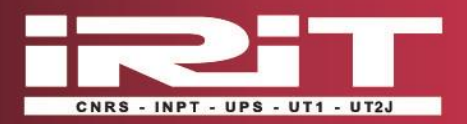

Capitoul

**La plateforme**

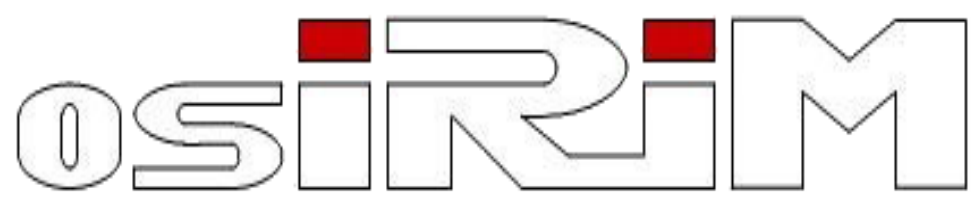

**Observatoire des Systèmes d'Indexation et de Recherche d'Information Multimédia**

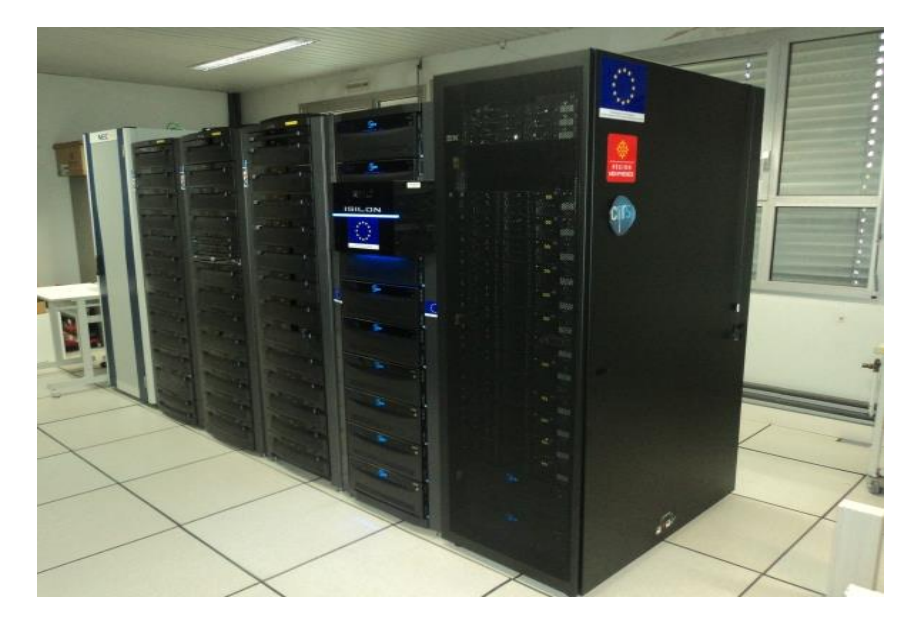

**19 octobre 2017**

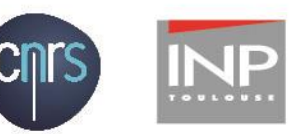

![](_page_0_Picture_8.jpeg)

![](_page_0_Picture_9.jpeg)

![](_page_1_Picture_0.jpeg)

## Définition

- Plateforme matérielle localisée à et administrée par l'IRIT.
- Un instrument scientifique qui met à disposition des utilisateurs une architecture matérielle et logicielle pour soutenir des activités scientifiques liées à l'analyse ou l'exploitation de grands volumes de données.
- A été réalisée dans le cadre du Contrat de Plan Etat Région (CPER) 2007-2013.
- A été financée par :
	- le fonds européen de développement régional (FEDER),
	- **E** le gouvernement français,
	- **E** la région Midi-Pyrénées et
	- le Centre National de la Recherche Scientifique (CNRS).
- Est opérationnelle dans sa version actuelle depuis début 2014, administrée par 1 IR CNRS (Noemi mai 2015) et 1 CDD IE CNRS (octobre 2015), avec l'appui du service informatique de l'IRIT

![](_page_2_Picture_0.jpeg)

## **Objectifs**

### ■ Héberger des projets scientifiques nécessitant :

- le stockage et
- le partage de plusieurs téraoctets de données
- pour réaliser des expérimentations sur de grands volumes.

### Partager des corpus de référence :

- Exemple : 1% des tweets mondiaux (streaming), depuis septembre 2015.
- Partager des outils logiciels, par exemple pour l'évaluation de technologies :
	- Hadoop, Spark, Deep Learning, ...

![](_page_3_Picture_0.jpeg)

# Modalités d'usage d'Osirim

#### OSIRIM est ouverte :

- Aux chercheurs et étudiants de l'IRIT travaillant sur des sujets liés au traitement de grands volumes de données.
- À la communauté informatique et autres domaines scientifiques souhaitant utiliser ses moyens matériels ou logiciels sous certaines conditions.

#### **Administration:**

- Un projet est un espace d'hébergement de données et de logiciels partagés par plusieurs utilisateurs. Il est placé sous la responsabilité d'une personne.
- Les utilisateurs d'OSIRIM sont rattachés à un ou plusieurs projets.
- Comment faire héberger un projet sur OSIRIM :
	- Soumettre la demande d'hébergement via le site web «http://osirim.irit.fr», examinée par un comité de pilotage mensuel.
	- Accepter la charte d'utilisation de la plateforme.

# Les règles d'utilisation (la charte)

- Fixer les utilisations acceptables de cette plateforme :
	- Les résultats produits directement par l'exploitation de la plateforme doivent revêtir un caractère scientifique.
	- L'utilisation des ressources de calcul doit respecter certaines règles sur un dispositif partagé.
	- L'utilisation de la plateforme par un utilisateur est soumise à autorisation du responsable de projet.
- Préciser la responsabilité de l'utilisateur :

INPT - UPS - UT1 - UT2.

- L'usage des ressources informatique auxquelles il a accès.
- La protection des informations enregistrées sur la plateforme.
- La déclaration de la tentative de violation de son compte et de façon générale, toute anomalie qu'il peut constater.
- Préciser les limites d'utilisation de la plateforme :
	- Plateforme dédiée à de l'expérimentation.
	- Aucun backup des données (pas d'engagement sur la conservation des données).

![](_page_5_Picture_0.jpeg)

## Projets hébergés

#### Travaux de recherche des équipes :

- SIG : intégration, Gestion NoSQL, Recherche, Fouille et Analyse dans les mégadonnées numériques, textuelles ou multimédias pouvant être structurées, semi-structurées ou non structurées.
- IRIS : indexation et recherche d'informations dans de grandes masses de textes.
- SAMOVA : évaluation d'outils d'indexation de contenus musicaux, indexation de grands volumes d'enregistrements d'émissions de télévision internationales.
- MELODI : analyse de corpora textuels et ontologies.
- TCI : Traitement et Compréhension d'Images.
- <u>∎</u> …

■ …

#### ■ Projets :

- QUAERO (terminé) : innovation sur l'analyse automatique et l'enrichissement de contenus numériques, multimédias et multilingues (IRIT/IRIS et SAMOVA, IRISA, Exalead (Dassault)).
- SemDis: création de bases distributionnelles de référence pour le français.
- CAIR: recherche agrégative de données (IRIT/IRIS, LIRIS).
- Petasky : techniques de partitionnement de données issues du domaine de la cosmologie (LIRIS).
- POLEMIC : analyse du comportement des utilisateurs dans les réseaux sociaux (IRIT/SIG, UAM Mexico).
- COMPUBIOMED : Meta mining pour la recommandation en biosanté (IRIT/SIG, INSERM).
- Tweet Contextualization : Contextualisation de tweets autour d'évènements (IRIT/SIG, Univ. Avignon).
- LISTIC : projet visant à confronter les réseaux sociaux numériques aux réseaux sociaux reels

![](_page_6_Picture_0.jpeg)

### Mais aussi …

- Participations aux campagnes d'évaluation de systèmes de recherche d'informations :
	- TREC (Text Retrieval Conference), INEX (XML Retrieval), CLEF (Cross Language Evaluation Forum), TrecVid (TREC Video Retrieval Evaluation), mais aussi OAEI (Ontology Alignment Evaluation Initiative).
- Soutien pour l'initiation à la recherche dans des formations de master :
	- Master SID Université Toulouse 3 : apprentissage de technologies Hadoop (Hive).
	- **Master M2 IT/ Enseeiht : Fouille de tweets.**
- Accompagnement d'évènements spécifiques :
	- **Hackday CORIA/CIFED 2016.**
- Mise à disposition d'un espace de stockage pour Grid 5000

![](_page_6_Picture_10.jpeg)

CNRS - INPT - UPS - UT1 - UT2J

**Alberta** 

**12 serveurs IBM X3755 M3 :**

- **4 Processeurs AMD Opteron 6262HE de 16 cœurs à 1,6 Ghz**
- **512 Go de RAM**
- **2 x 300 Go de disque en RAID1**
- **réseau 2 x 10Gb/s**

 **Répartis en 2 nœuds virtualisés sous VMWare et 10 nœuds de calculs physiques (10 x 512 Go de RAM et 64 cœurs)**

**6 serveurs DELL T630 :**

- **2 Processeurs Intel Xeon E5 2640 de 10 cœurs à 2,4 Ghz**
- **192 Go de RAM**
- **4 cartes Nvidia GTX 1080 TI**

![](_page_7_Figure_11.jpeg)

![](_page_8_Picture_0.jpeg)

## Au niveau logiciel …

Une offre de services articulée autour de deux approches de distribution des traitements

 Un gestionnaire de jobs et de ressources SLURM (Simple Linux Utility for Resource Management) permettant la distribution de traitements réalisés avec des langages / logiciels mutualisés : C++, PYTHON, JAVA, R, …

… et des données

 Une distribution HADOOP (Hortonworks HDP) avec son écosystème applicatif : SPARK, HIVE, PIG, HBASE, FLUME, …

![](_page_9_Figure_0.jpeg)

![](_page_10_Figure_0.jpeg)

#### OSIRIM : Exemple d'exploitation d'un corpus de tweets

![](_page_11_Figure_1.jpeg)

![](_page_12_Picture_0.jpeg)

### Mais aussi …

- Hébergement de demandes spécifiques par déploiement de machines virtuelles dédiées :
	- Projet LISTIC (Architecture lamp + moissonneur Twitter DMI-TCAT)
	- Neo4j
	- MongoDB
	- ■<br>…
- Mise à disposition de frameworks de DeepLearning : Caffe, TensorFlow, Theano, Torch
	- Sous forme de conteneurs Docker.
	- Traitements exécutés dans une partition Slurm dédiée contenant l'ensemble des ressources de calcul GPU

![](_page_13_Picture_0.jpeg)

### A terme …

- Faire évoluer Osirim vers une architecture proposant des services sur étagères …
- Maquette DC/OS

![](_page_13_Figure_4.jpeg)

![](_page_14_Picture_0.jpeg)

## Merci de votre attention

**Questions?** 

### Pour tout contact et demande d'hébergement :

- [http://osirim.irit.fr](http://osirim.irit.fr/)
- osirim@irit.fr